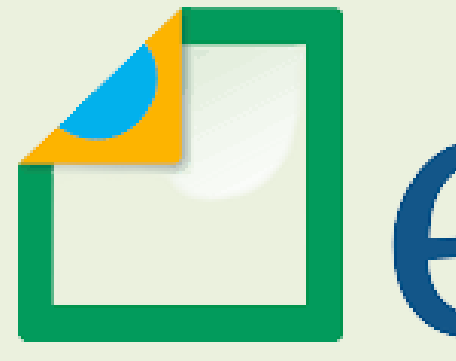

# **TUTORIAL** *Requerimentos DDP*

## *eSocial – Remuneração recebida em outros vínculos*

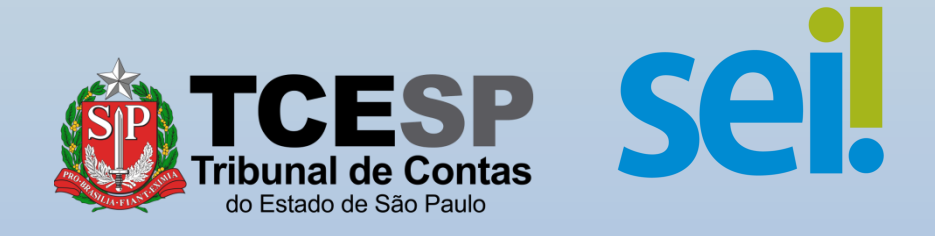

# <sup>1</sup> leSocial

Este formulário é obrigatório conforme a IN RFB nº 2.110/2022, artigo 36, e visa a apuração do valor correto da contribuição previdenciária mensal para o Regime Geral de Previdência Social.

As informações serão encaminhadas para o sistema eSocial, pelo Tribunal de Contas do Estado e demais órgãos/empresas aos quais o(a) servidor(a) tenha vínculo trabalhista.

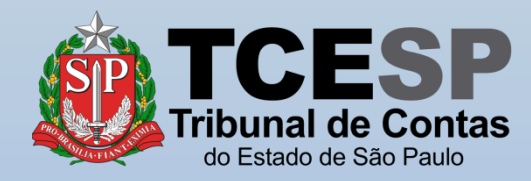

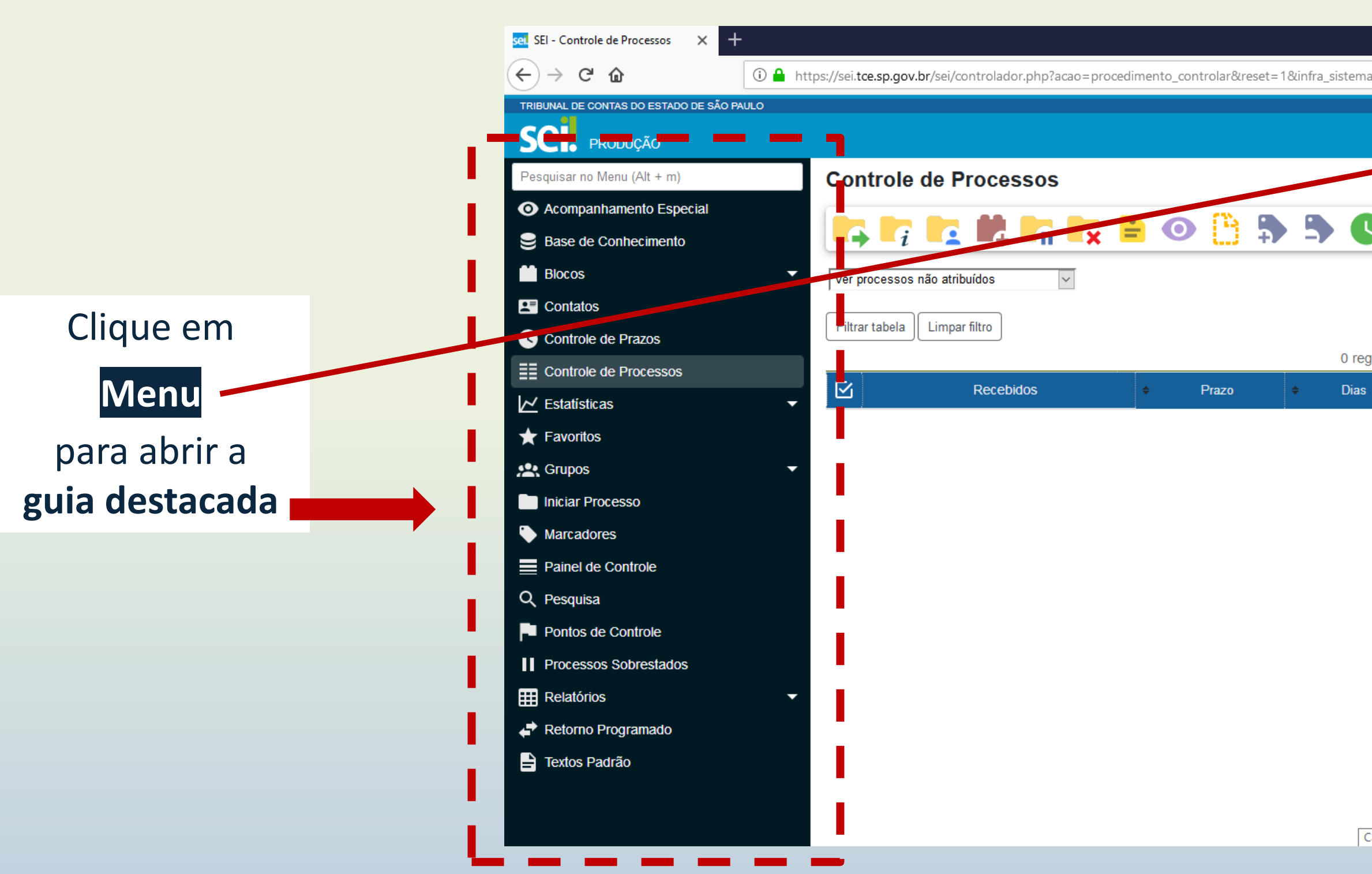

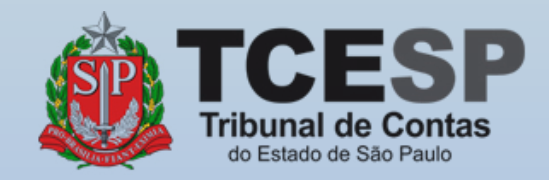

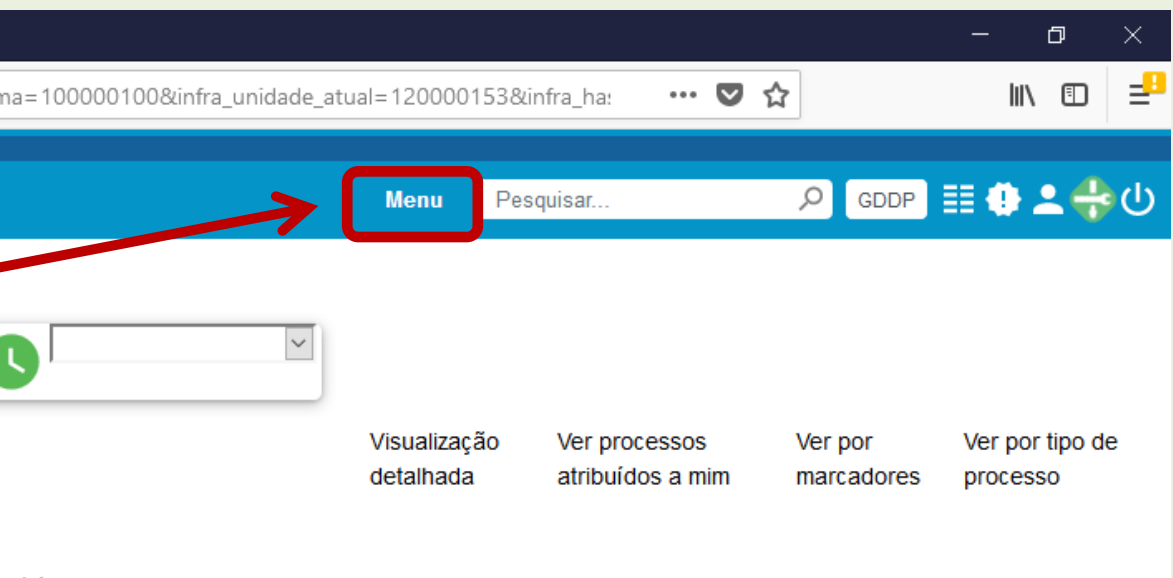

0 registros:

Calculadora

#### Clique em **Iniciar Processo**

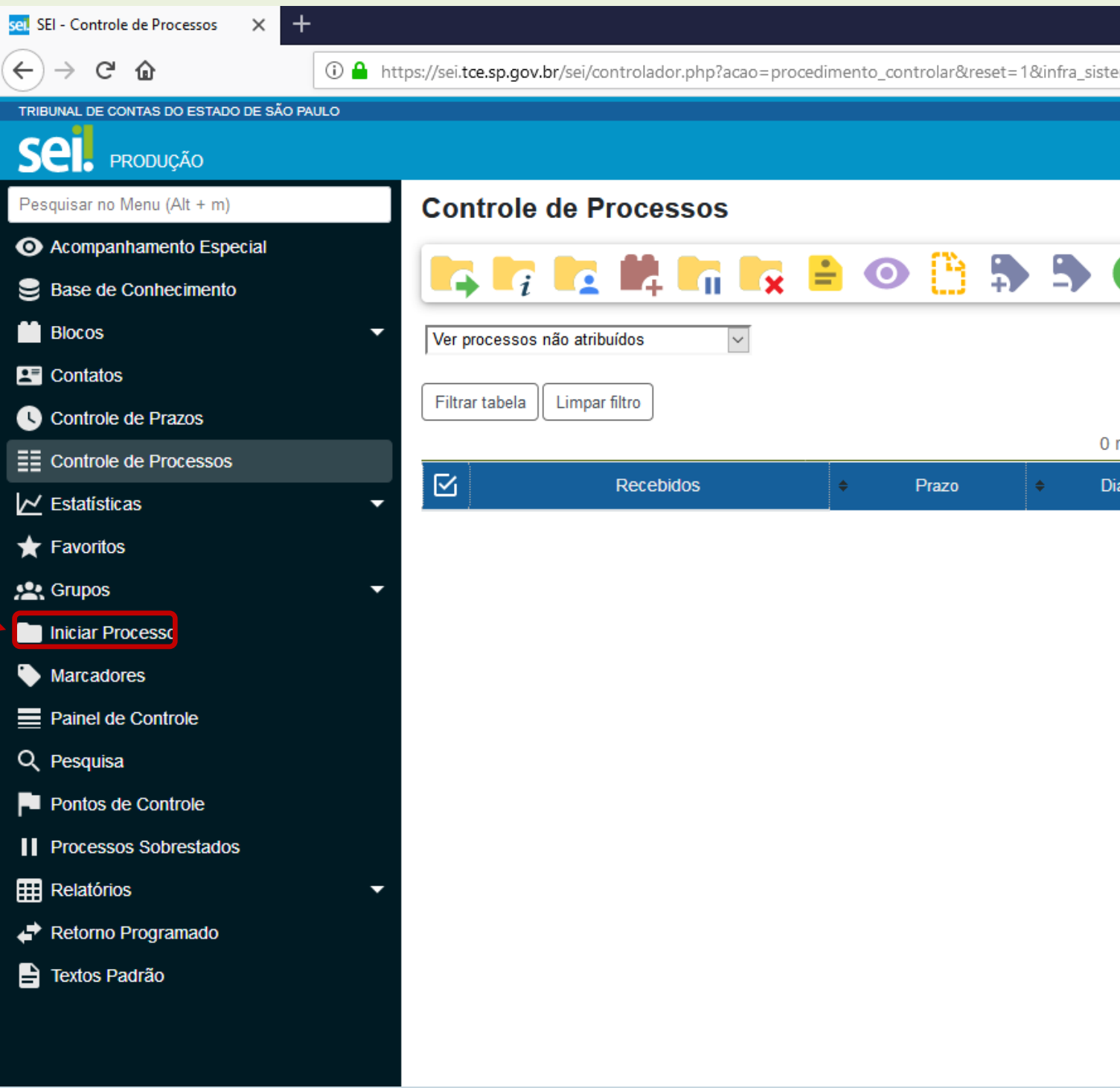

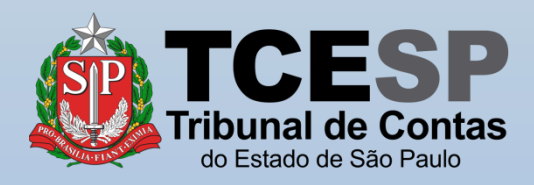

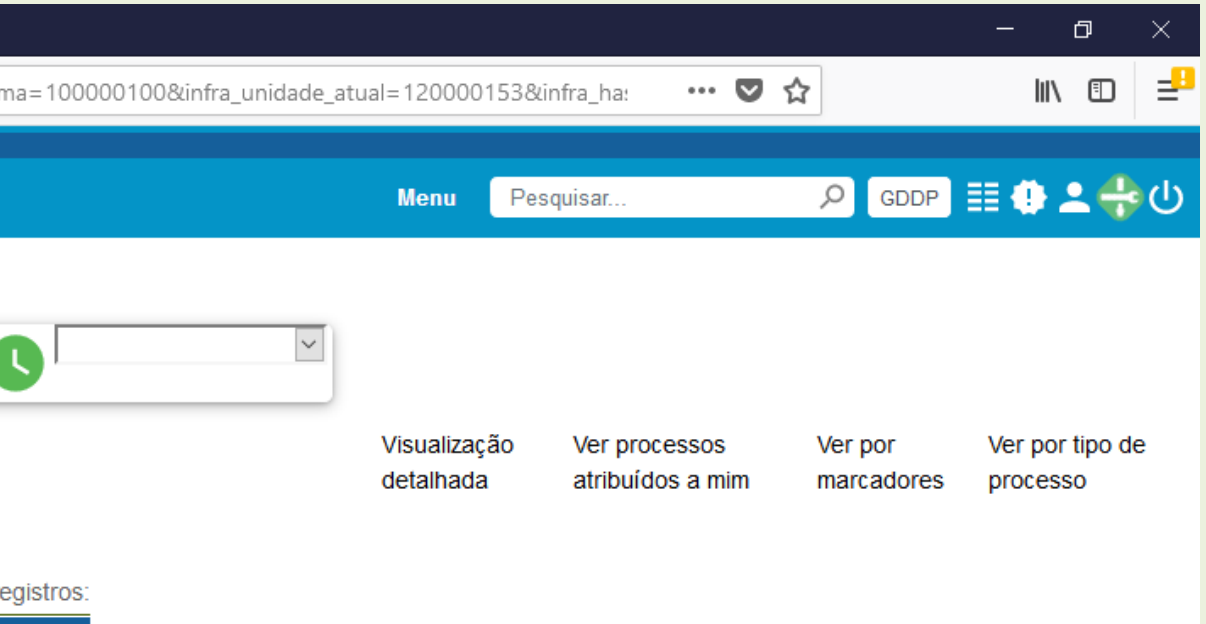

Calculadora

Clique no ícone  $\bullet$ para mostrar todas as opções de processos

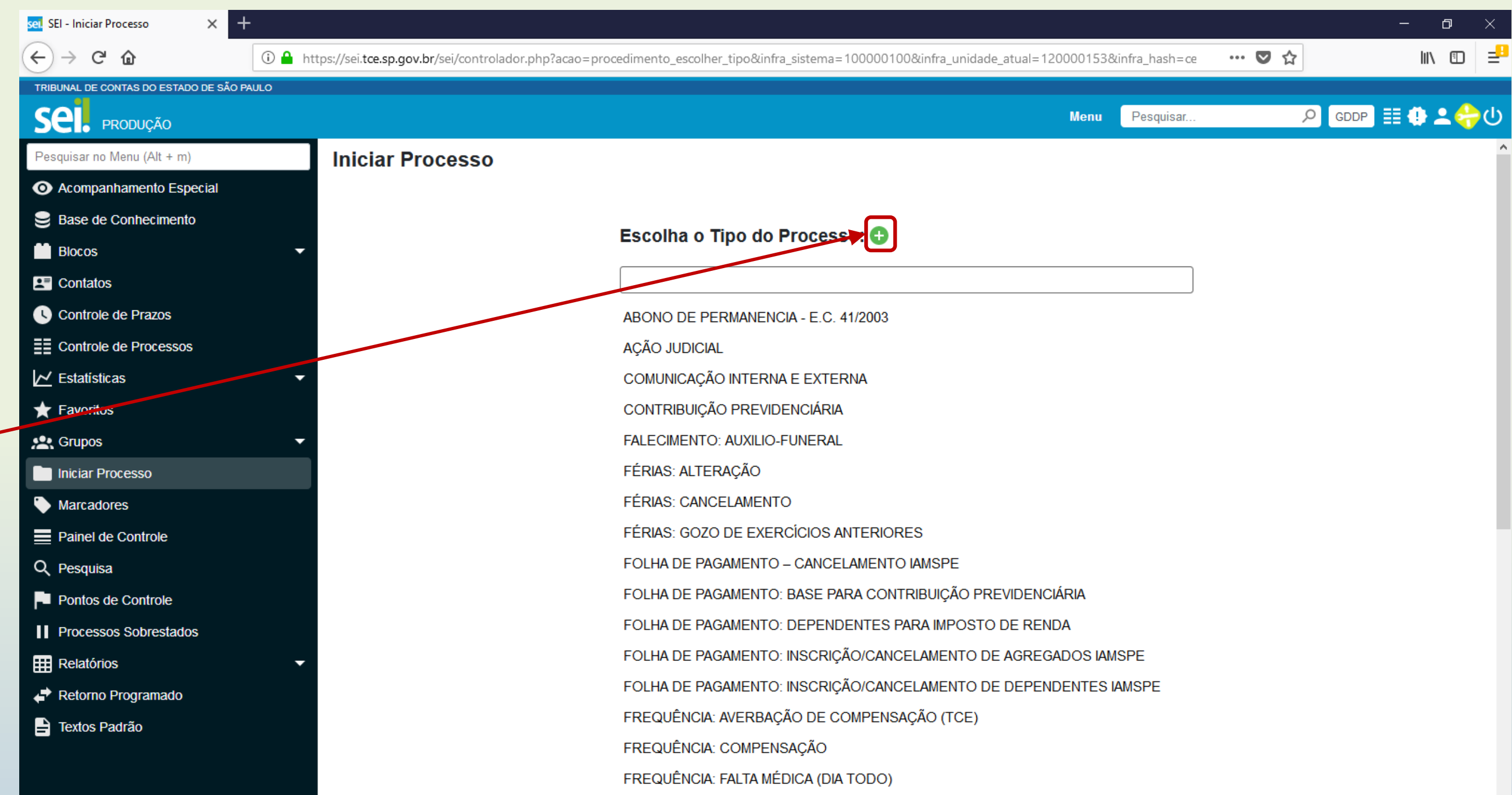

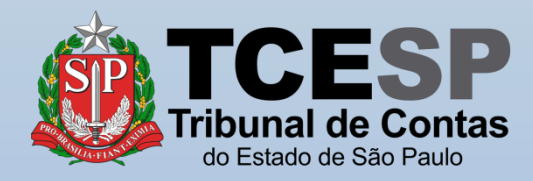

#### Digite **FOLHA** e o SEI irá listar as ocorrências. Selecione **FOLHA DE PAGAMENTO: REMUNERAÇÃO DE OUTROS VÍNCULOS**

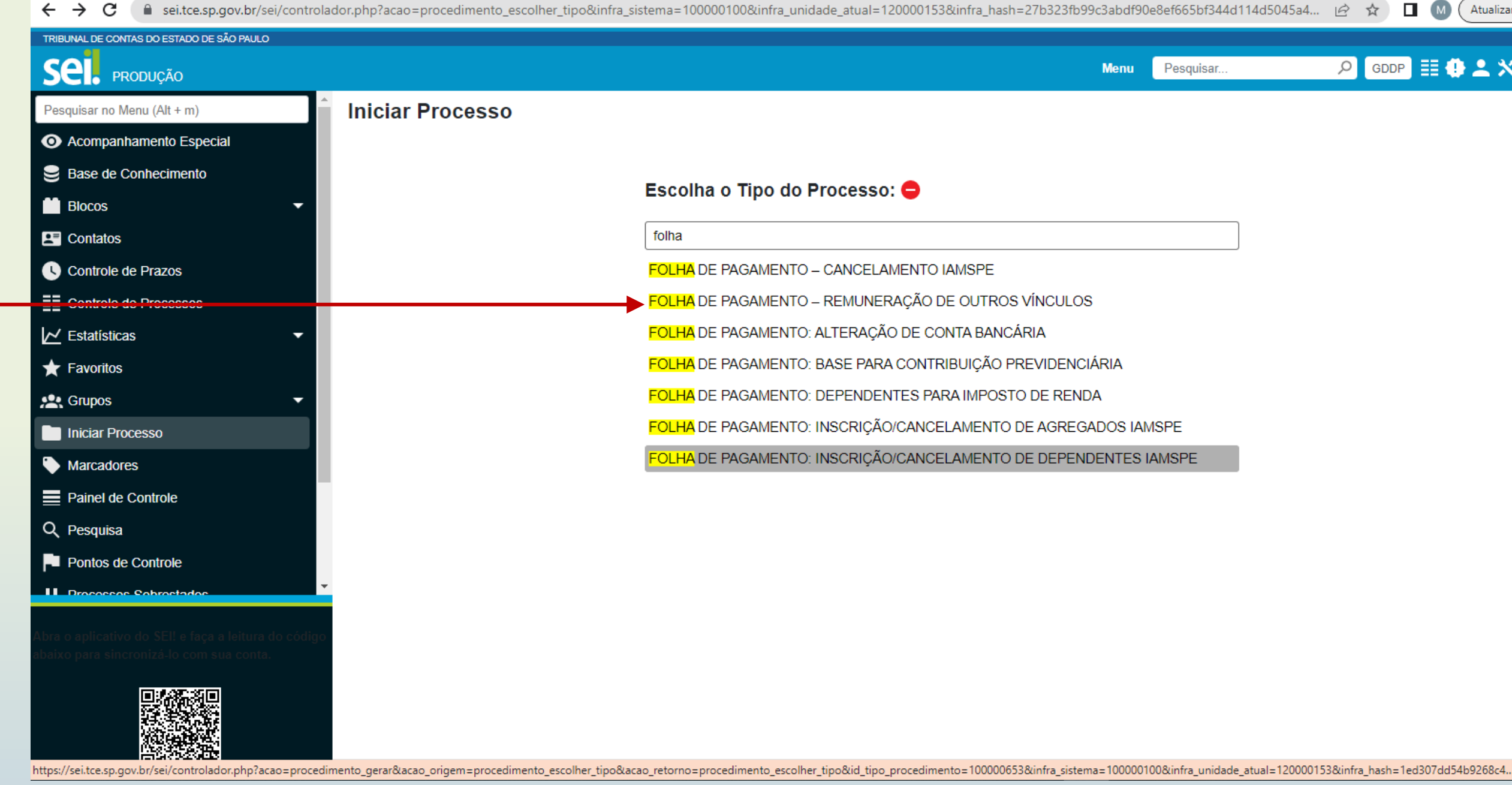

 $\leftrightarrow$  e

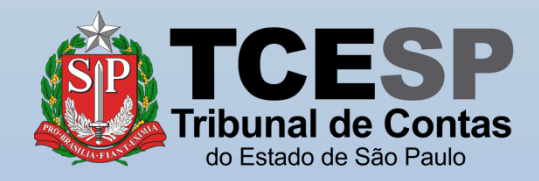

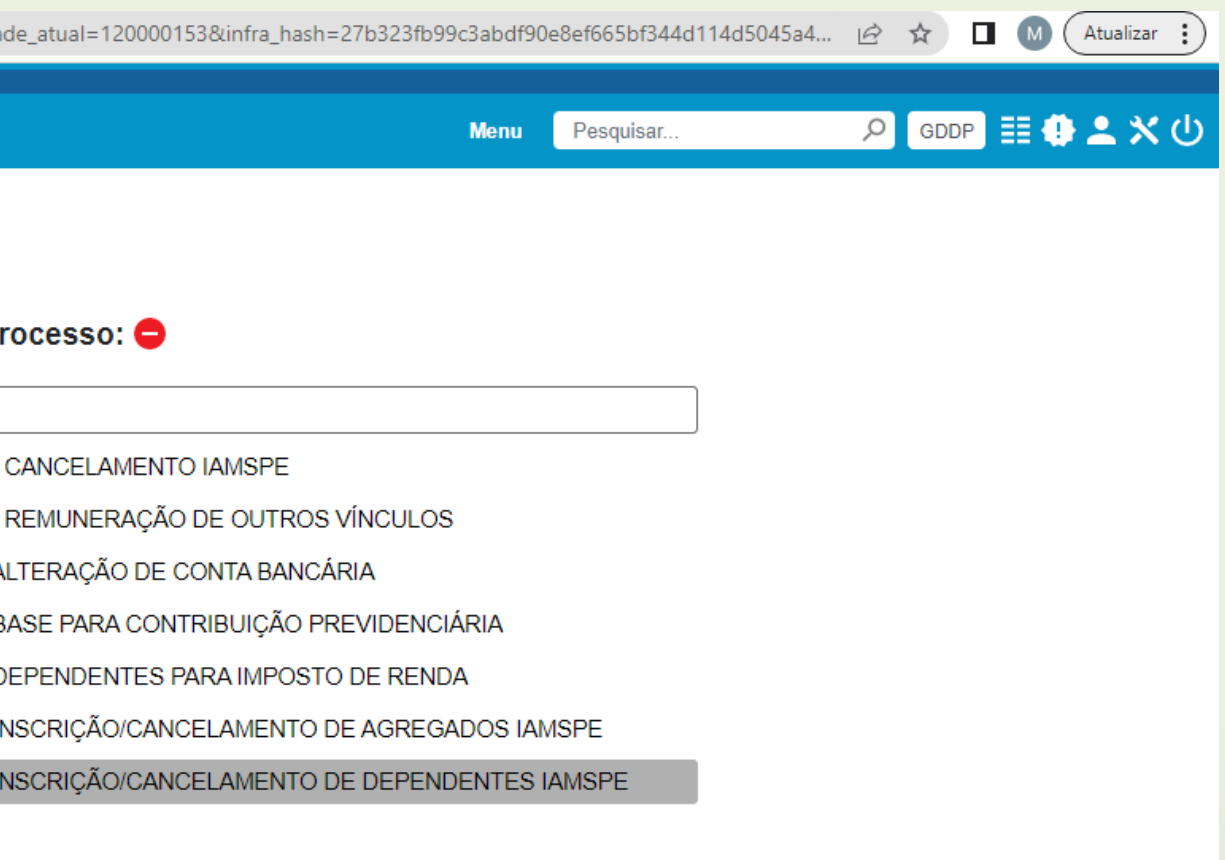

## Informe sua **Matrícula** no campo **Especificação**

TRIBUNAL

Pesquisa

 $\frac{1}{\sqrt{2}}$  Act

**E** Blo  $E = \text{Con}$  $\bullet$  con  $\equiv$  Cor

**注 Gru nici** Inici  $\bullet$  Mar

 $\prod$  Prod  $\boxplus$  Rela

Informe seu **Nome Completo** no campo **Interessados**

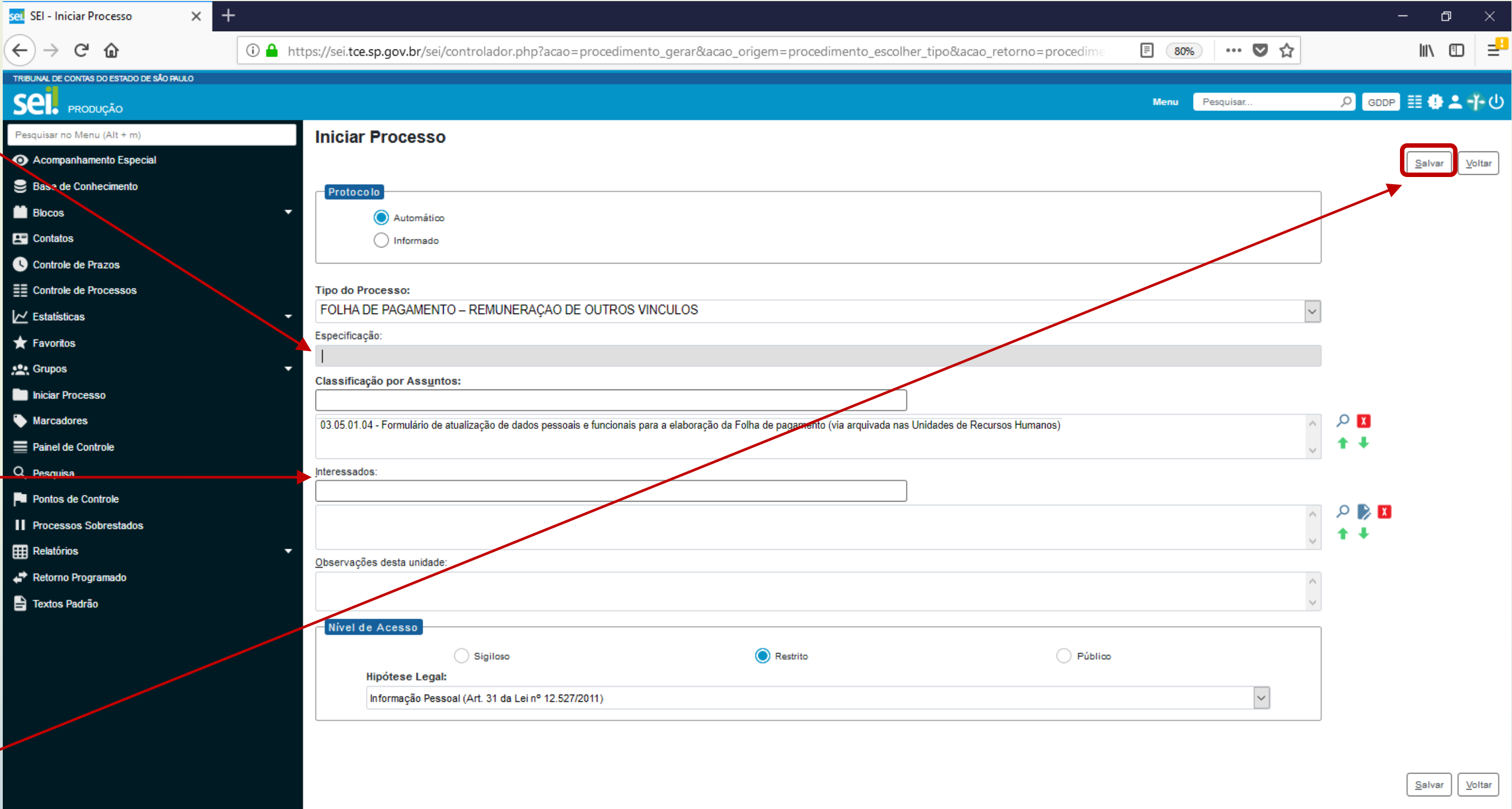

#### Clique em **Salvar**

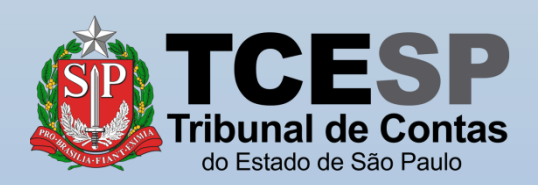

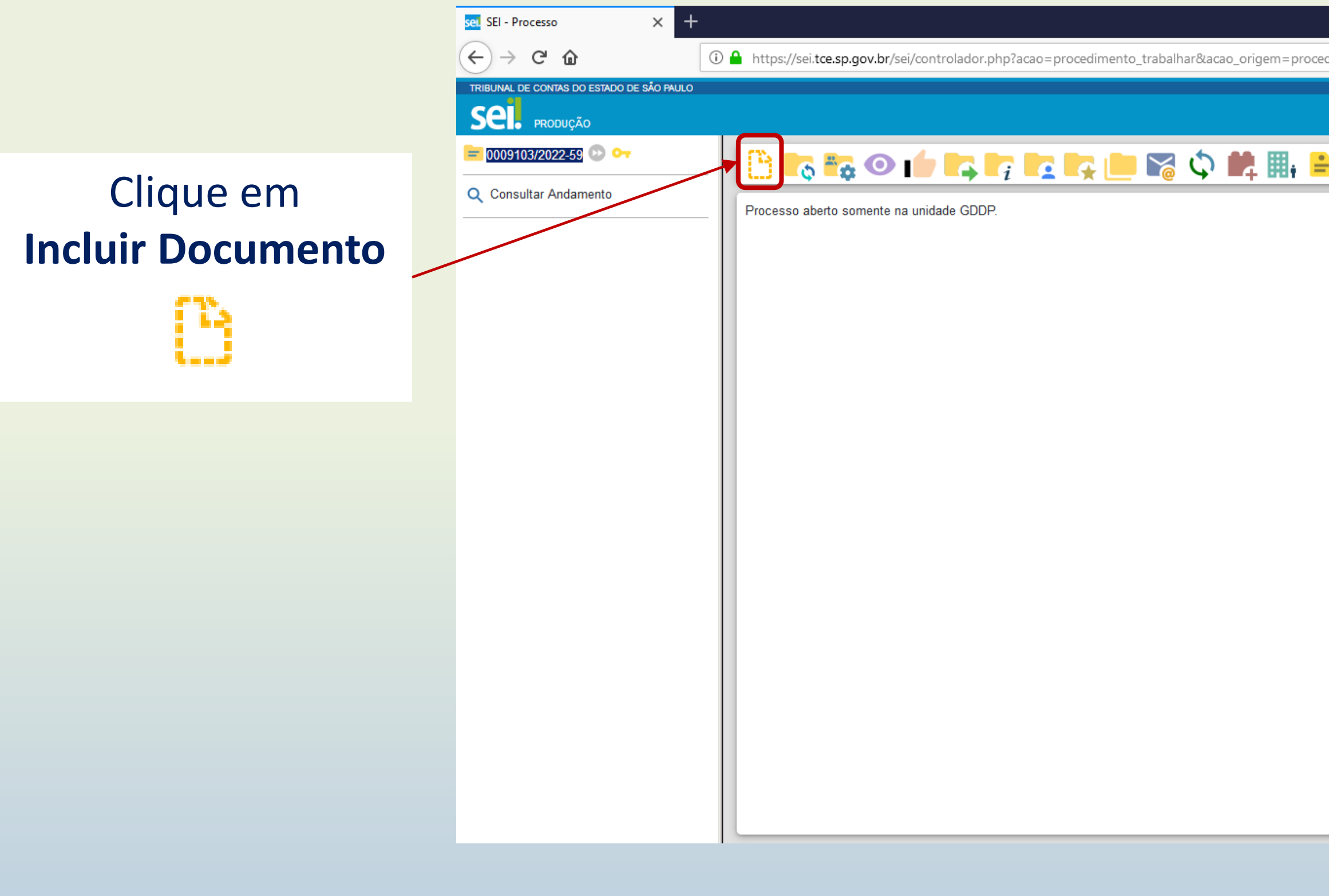

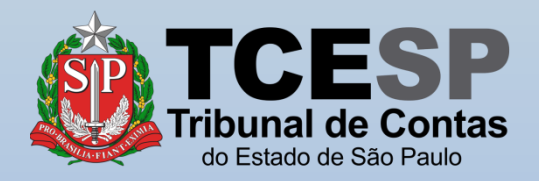

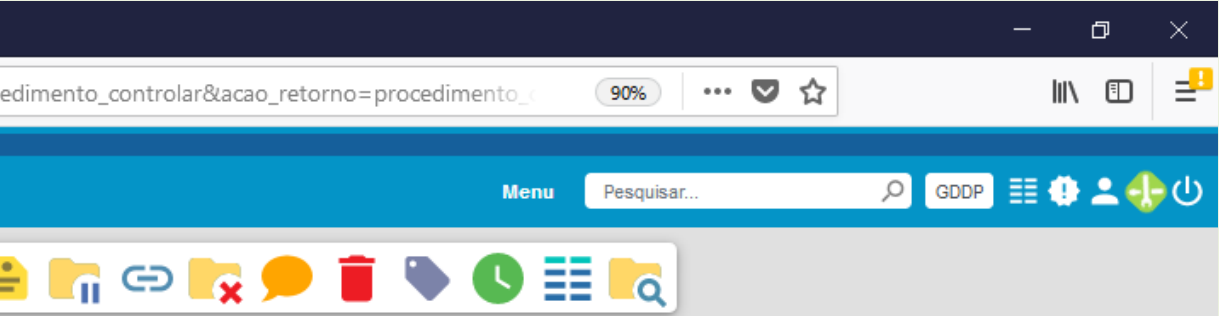

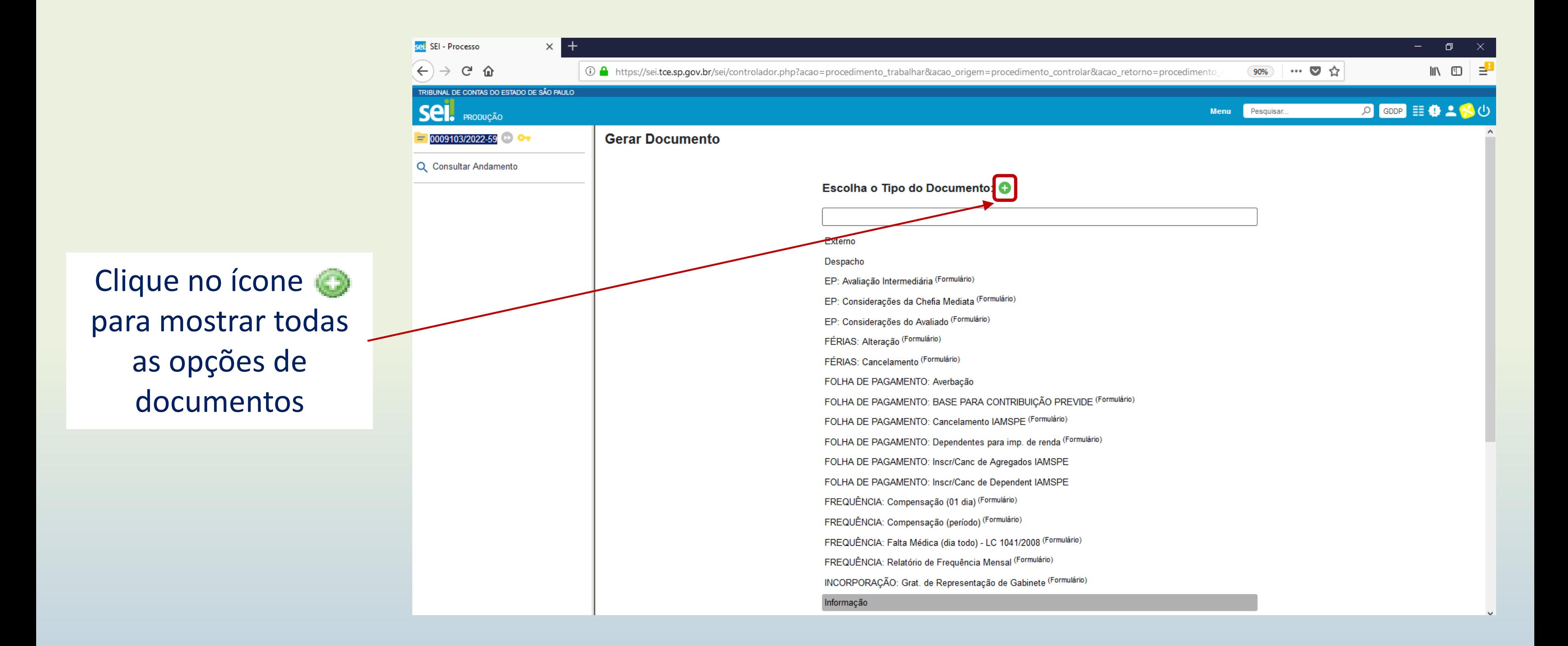

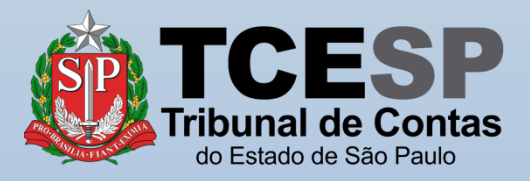

Digite **ANEXO** e o SEI irá listar as ocorrências. Selecione o documento **ANEXO VIII IN RFB nº 2.110/2022**

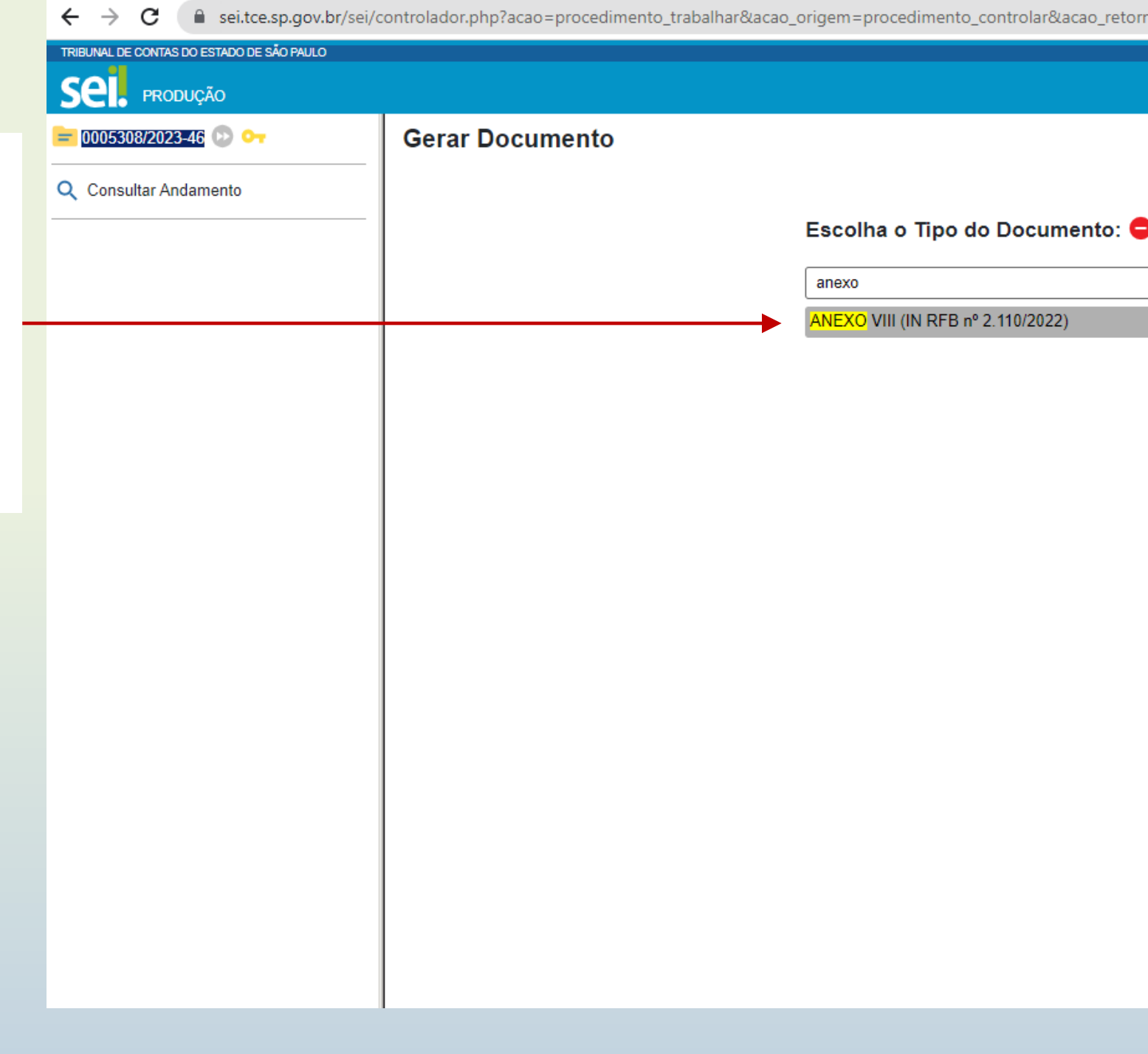

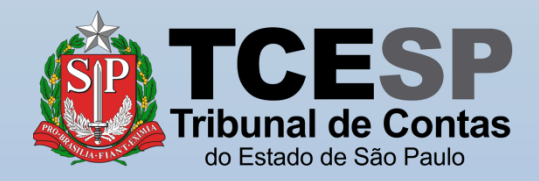

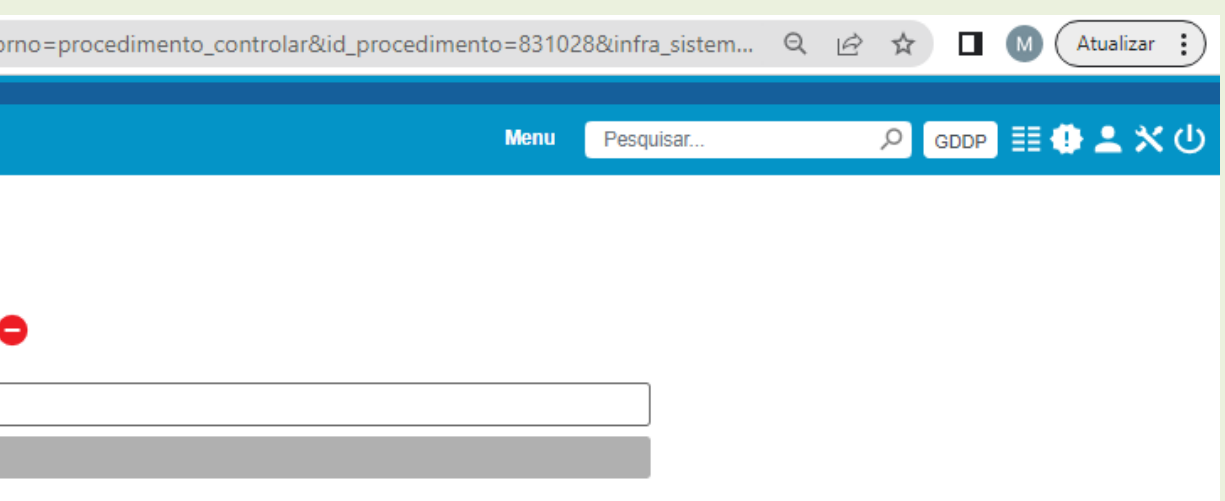

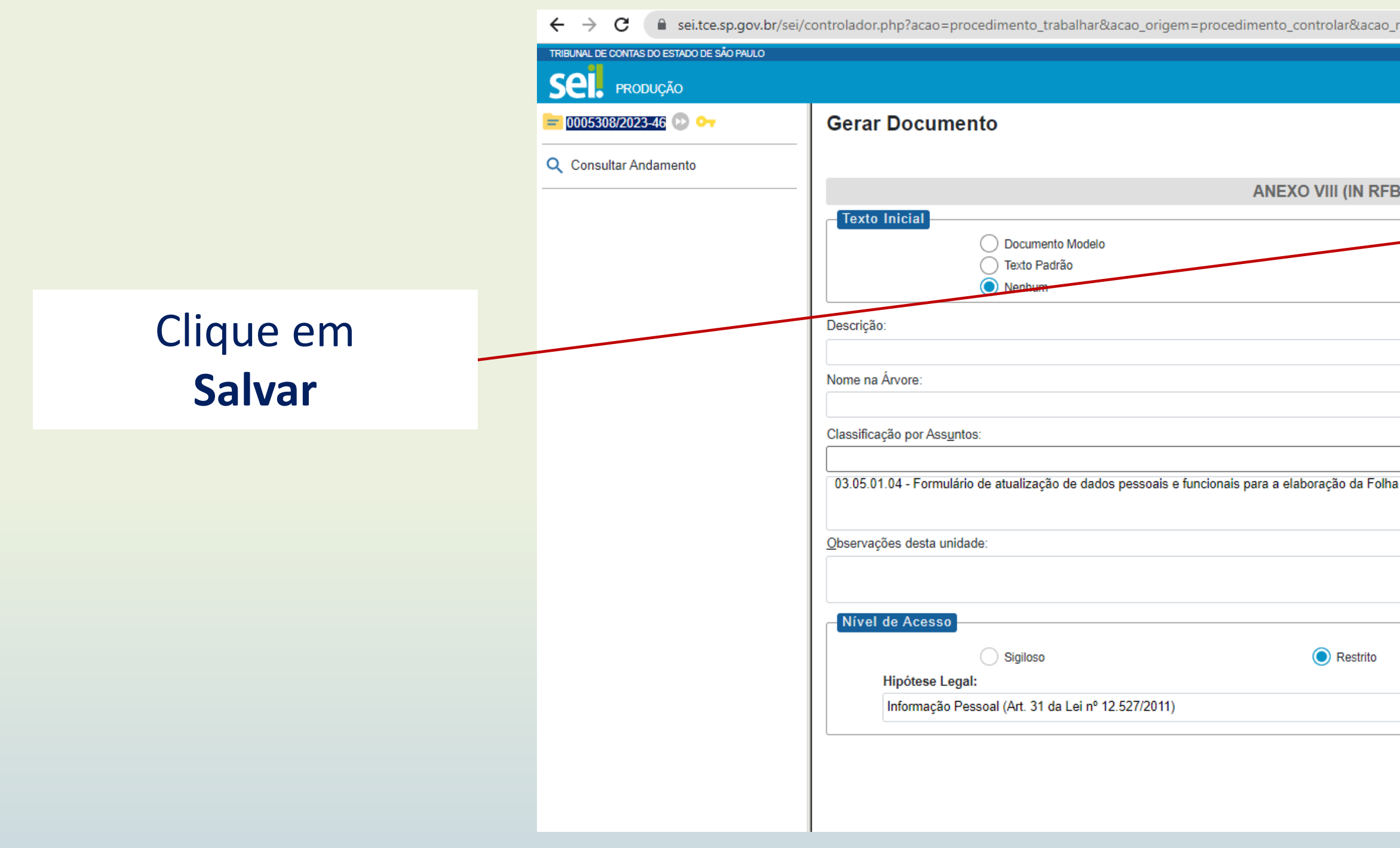

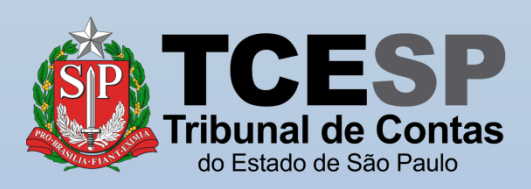

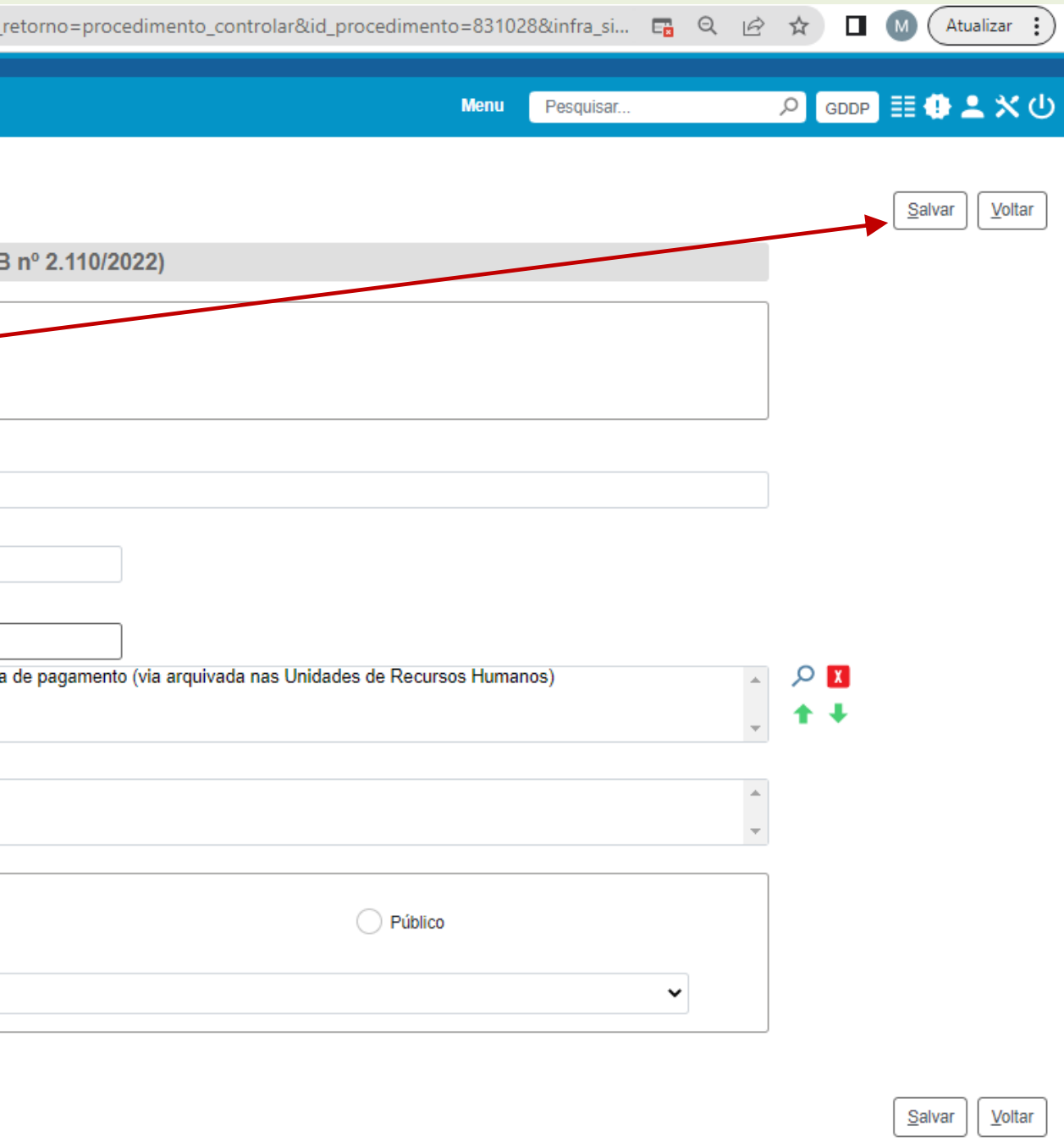

#### Clique em **Editar Conteúdo**

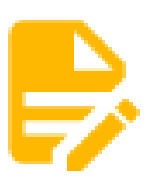

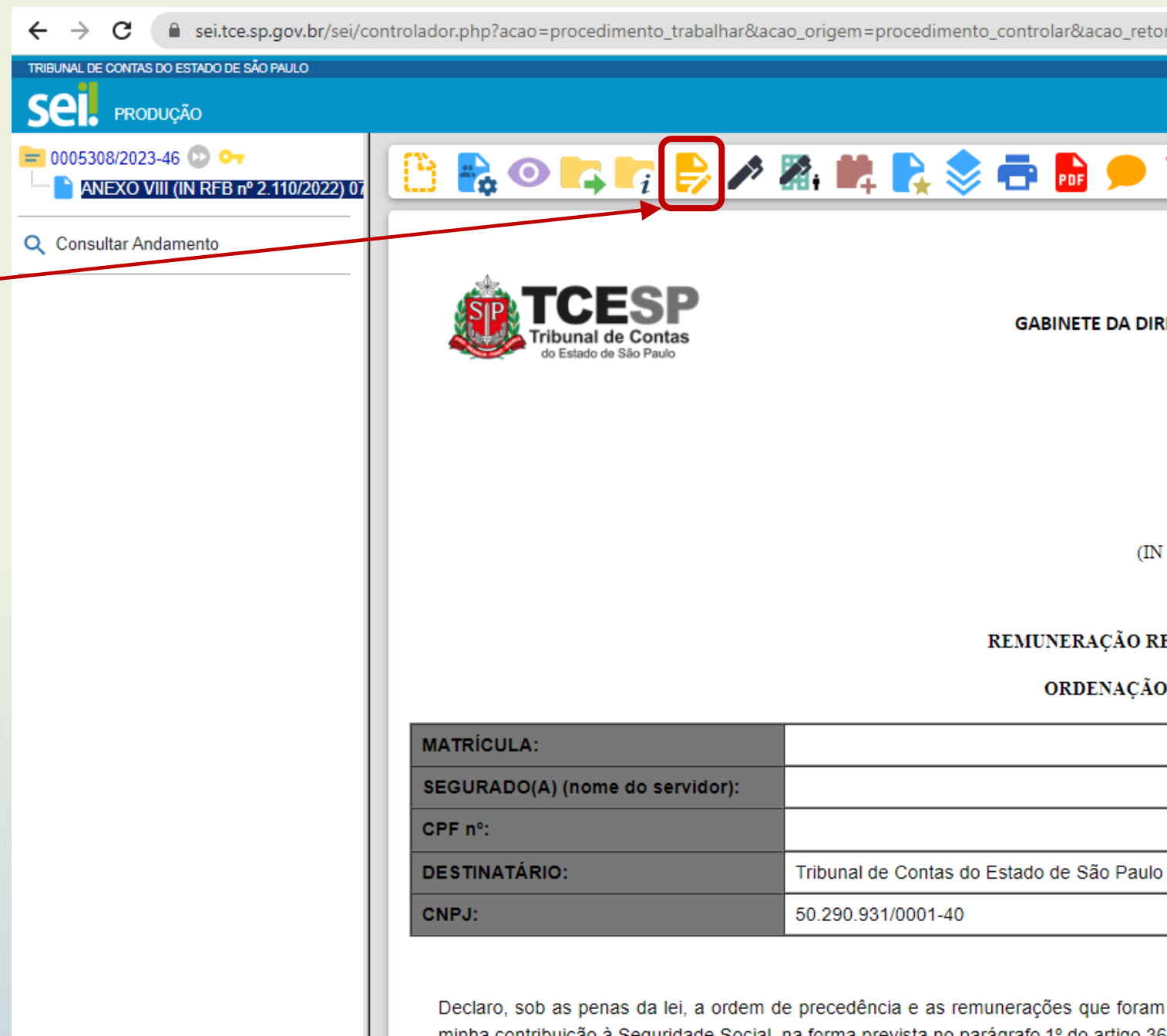

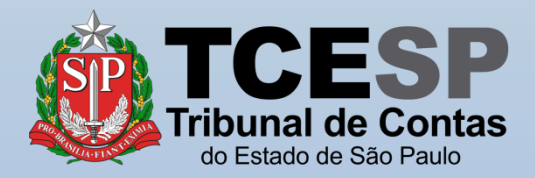

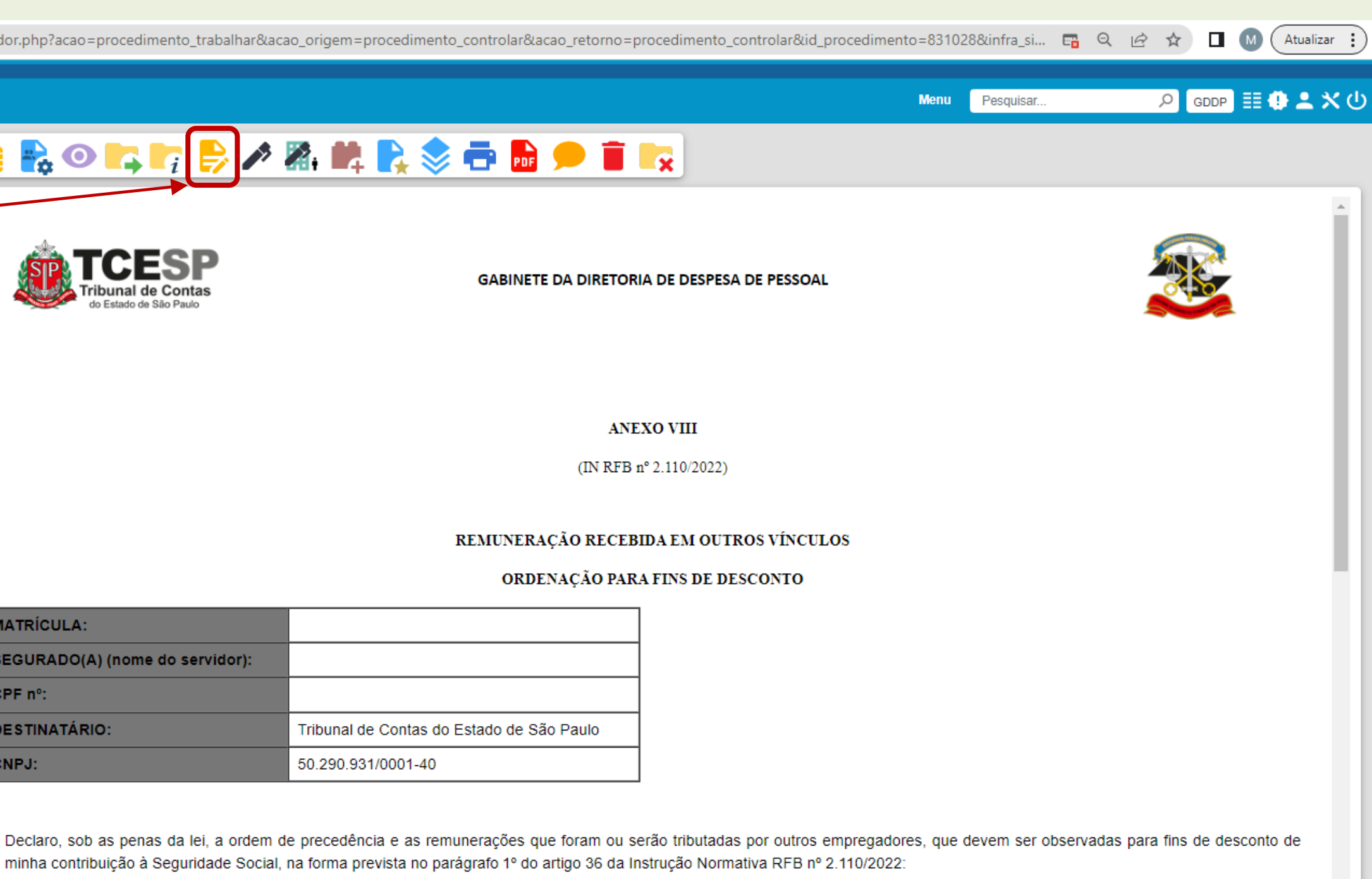

#### No formulário, preencha todos os campos.

#### **No cabeçalho:**

#### **1)Matrícula:**

Matrícula no TCESP

#### **2)Segurado:**

Nome do segurado declarante **3)CPF:** 

CPF do segurado declarante

**Diretoria de Despesa de Pessoal** 

Coloque "**X**" na opção desejada.

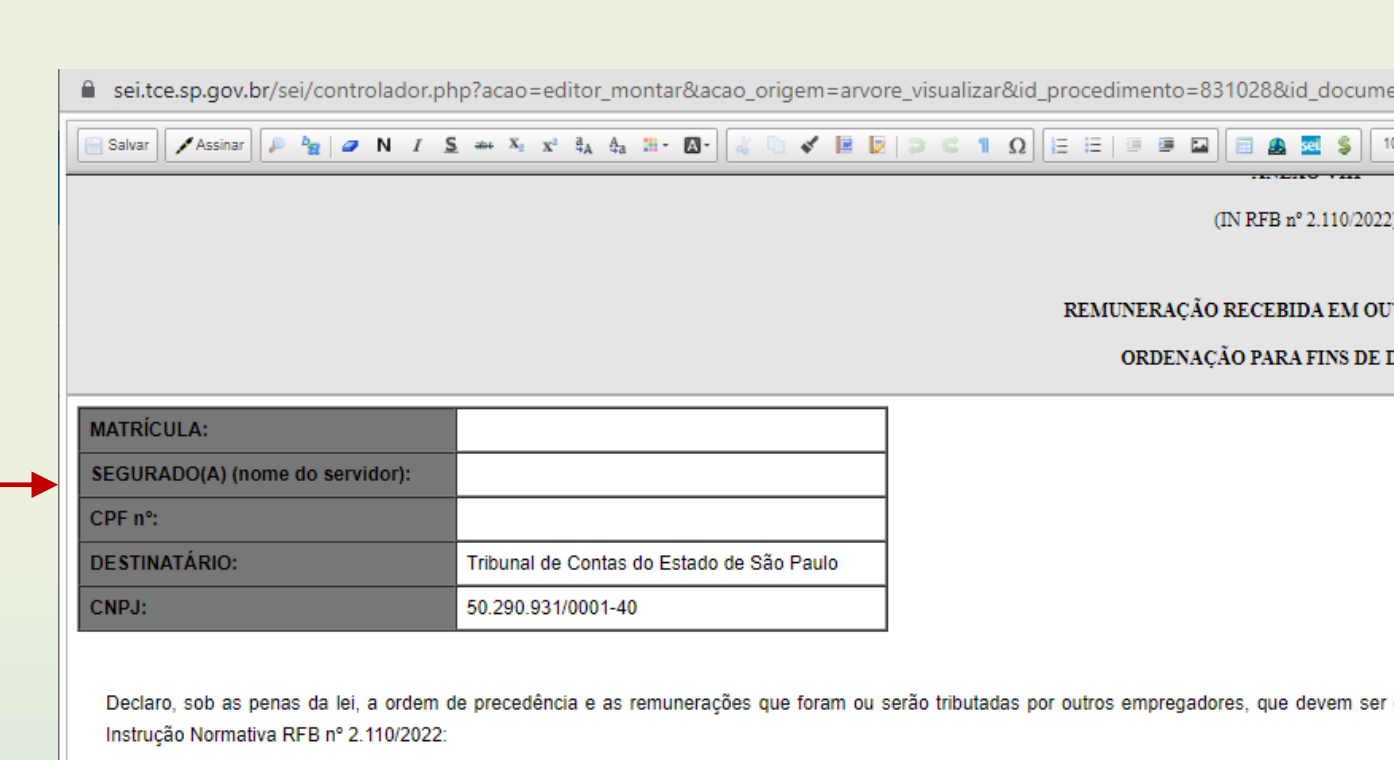

() Não possuo vínculo além do TCESP

) Possuo mais de um vínculo, conforme abaixo:

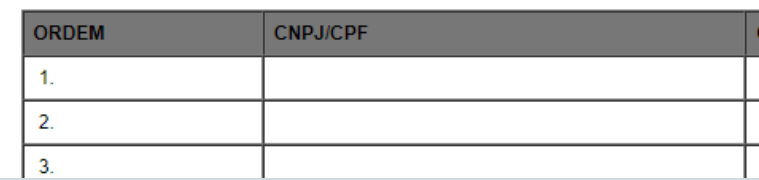

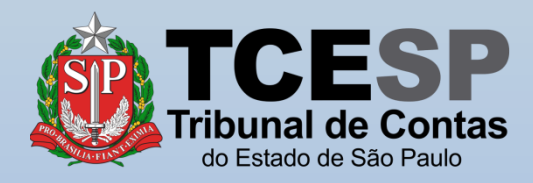

ento=831151&infra\_sistema=100000100&infra\_unidade\_atual=120000153&infra\_hash=edb8f630eb5919c775cd7... Q AutoTexto | TCESP\_Texto\_Alinhado\_Esquerda **TROS VÍNCULOS DESCONTO** observadas para fins de desconto de minha contribuição à Seguridade Social, na forma prevista no parágrafo 1º do artigo 36 da CATEGORIA REMUNERAÇÃO

### **No quadro:**

#### **1)Ordem:**

Informar todos os empregadores, discriminados na ordem em que efetuaram ou efetuarão o desconto de sua contribuição **2)CNPJ:** 

Informar a categoria, conforme códigos da Tabela 01 [\(Clique aqui\)](https://www.tce.sp.gov.br/sites/default/files/publicacoes/Tabela 01 - Categoria de Trabalhadores.pdf)

Informar o número de inscrição no CNPJ ou CPF do empregador

#### **3)Categoria:**

#### **4)Remuneração:**

Informar a remuneração que foi ou será tributada pelo empregador informado

> Coloque " **X**" na opção desejada.

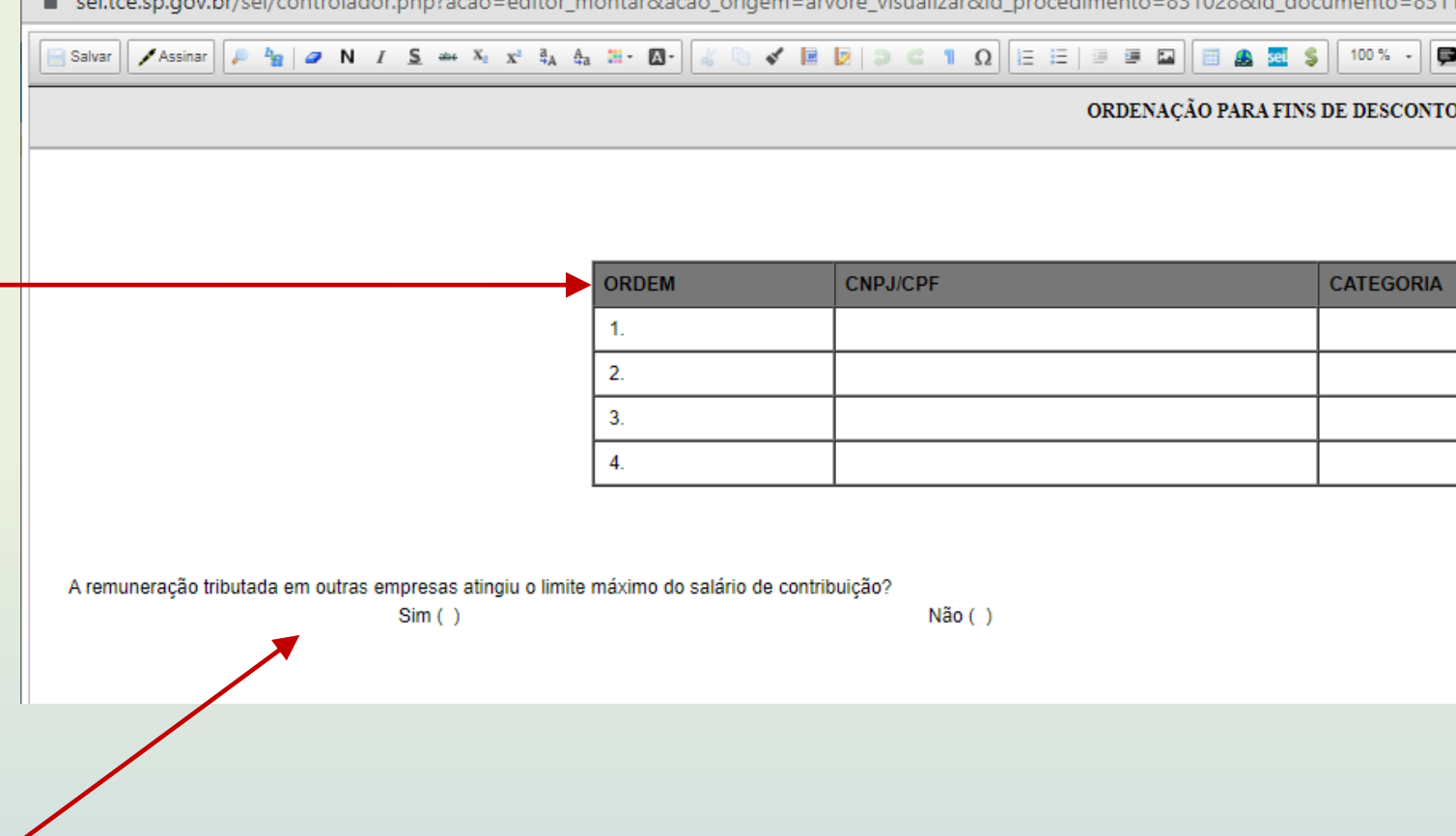

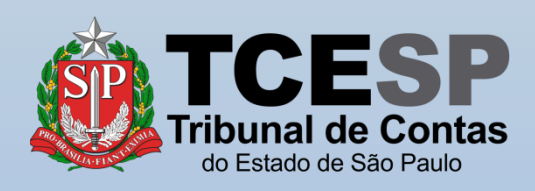

ei.tce.sp.gov.br/sei/controlador.php?acao=editor\_montar&acao\_origem=arvore\_visualizar&id\_procedimento=831028&id\_documento=831151&infra\_sistema=100000100&infra\_unidade\_atual=120000153&infra\_hash=edb8f630eb5919c775cd7... Q

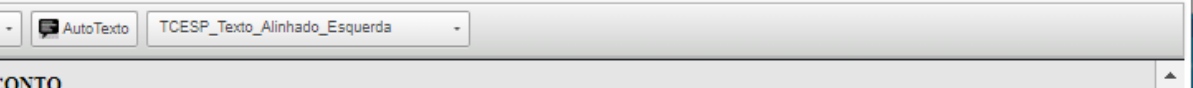

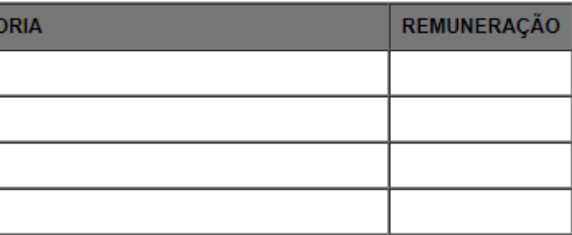

## Após o devido preenchimento do formulário, clique em **Salvar**

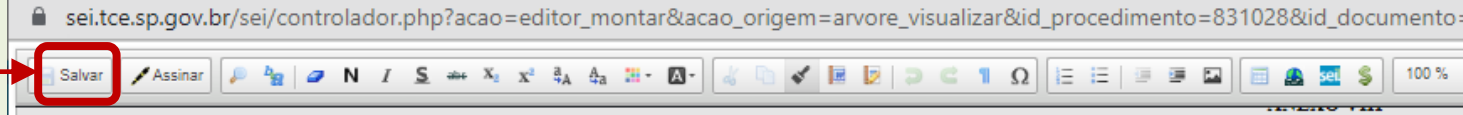

#### (IN RFB n° 2.110/2022)

#### REMUNERAÇÃO RECEBIDA EM OUTRO

#### ORDENAÇÃO PARA FINS DE DESO

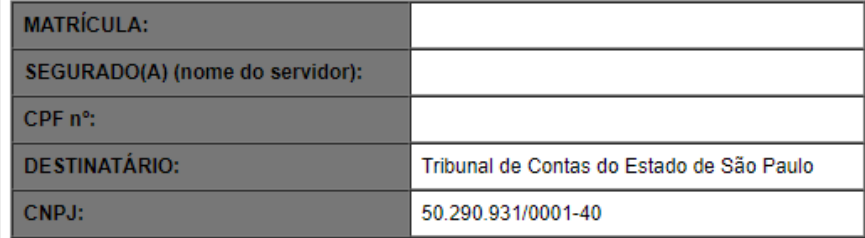

Declaro, sob as penas da lei, a ordem de precedência e as remunerações que foram ou serão tributadas por outros empregadores, que devem ser obse Instrução Normativa RFB nº 2.110/2022:

() Não possuo vínculo além do TCESP

() Possuo mais de um vínculo, conforme abaixo:

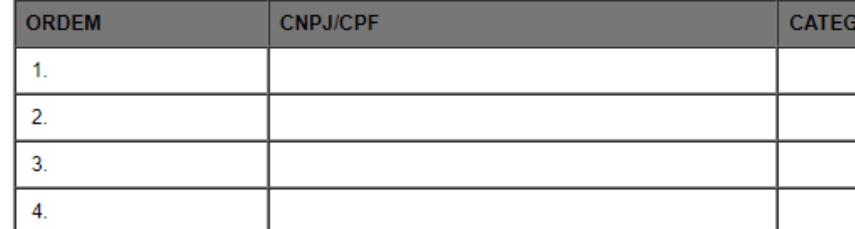

Não ()

A remuneração tributada em outras empresas atingiu o limite máximo do salário de contribuição?  $Sim( )$ 

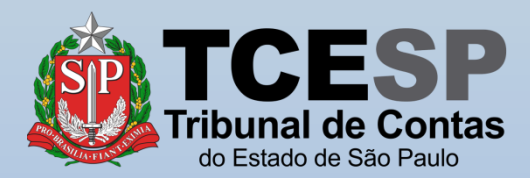

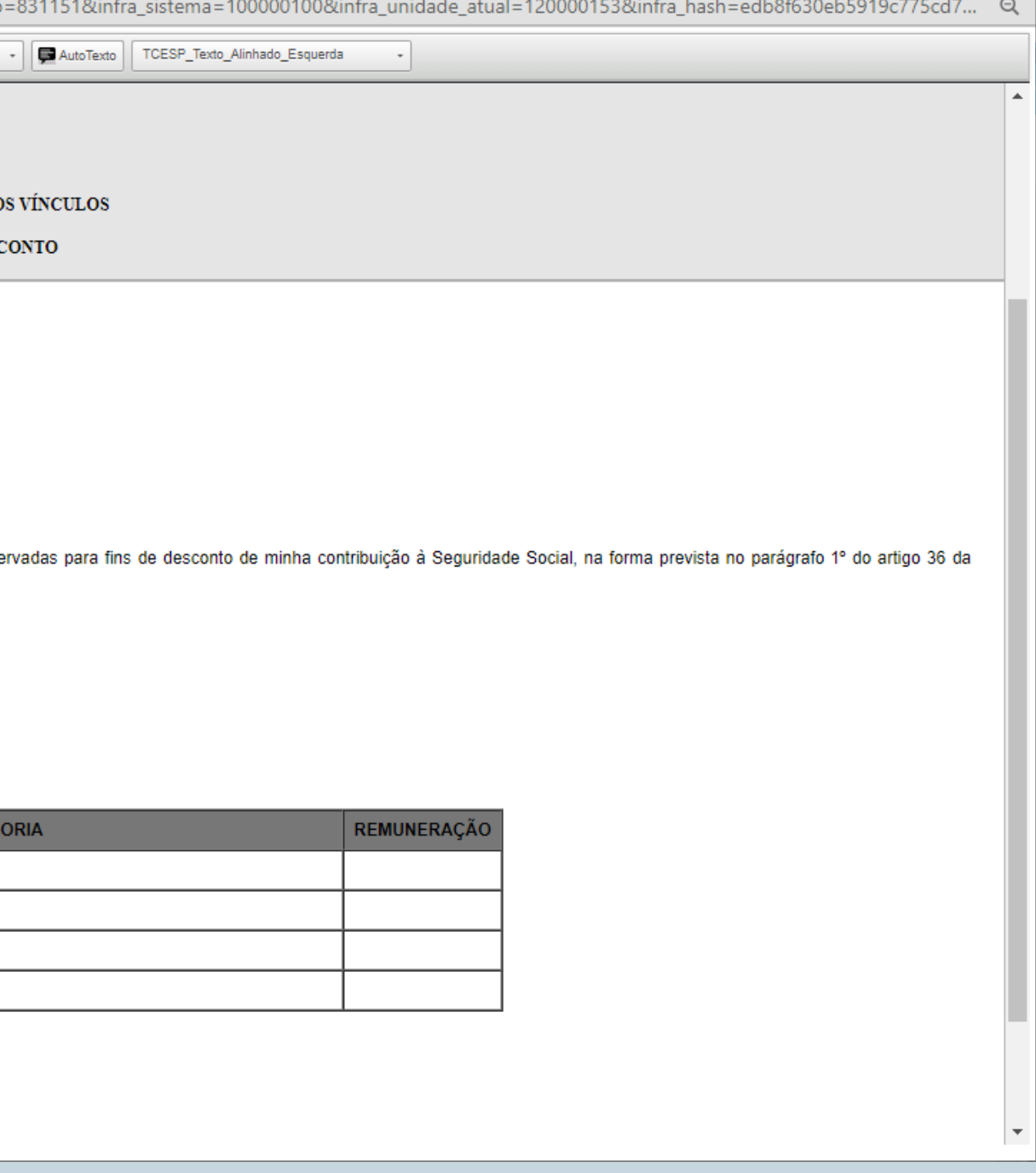

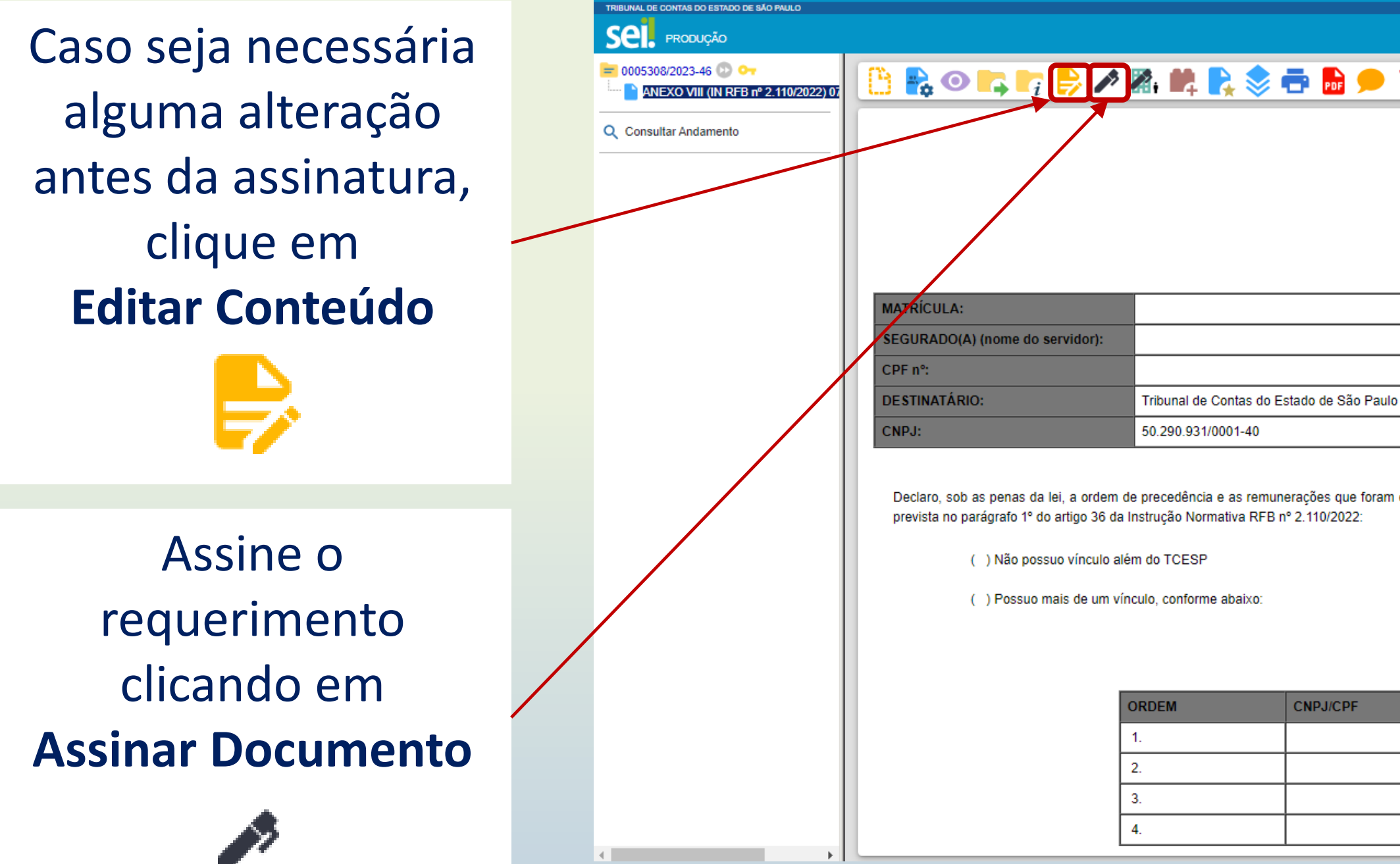

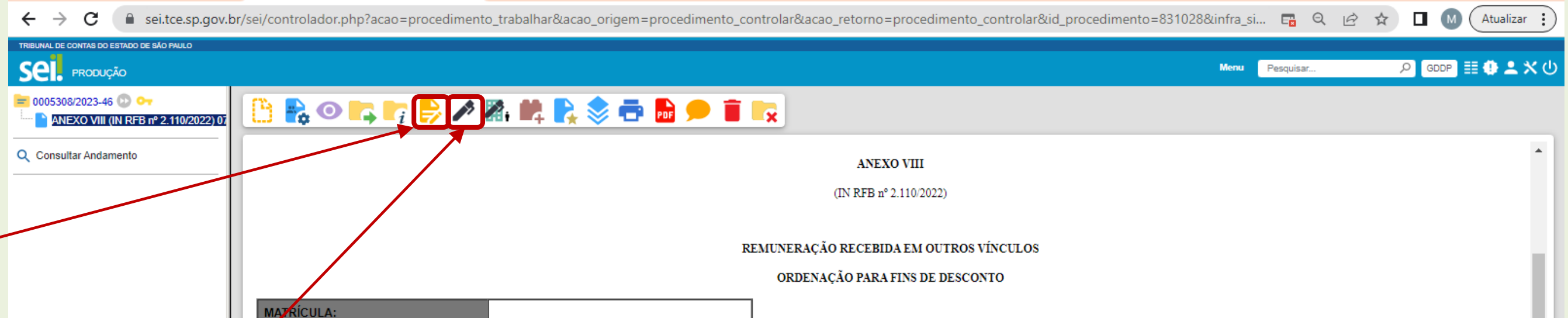

**CNPJ/CPF** 

Declaro, sob as penas da lei, a ordem de precedência e as remunerações que foram ou serão tributadas por outros empregadores, que devem ser observadas para fins de desconto de minha contribuição à Seguridade Social, na for

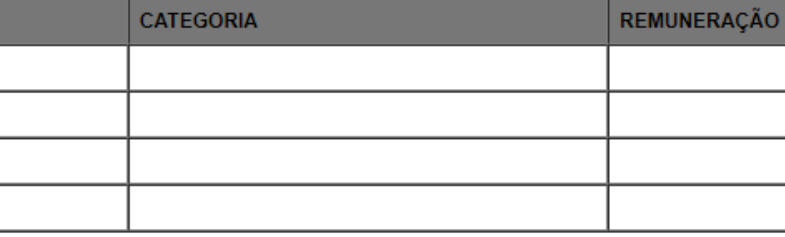

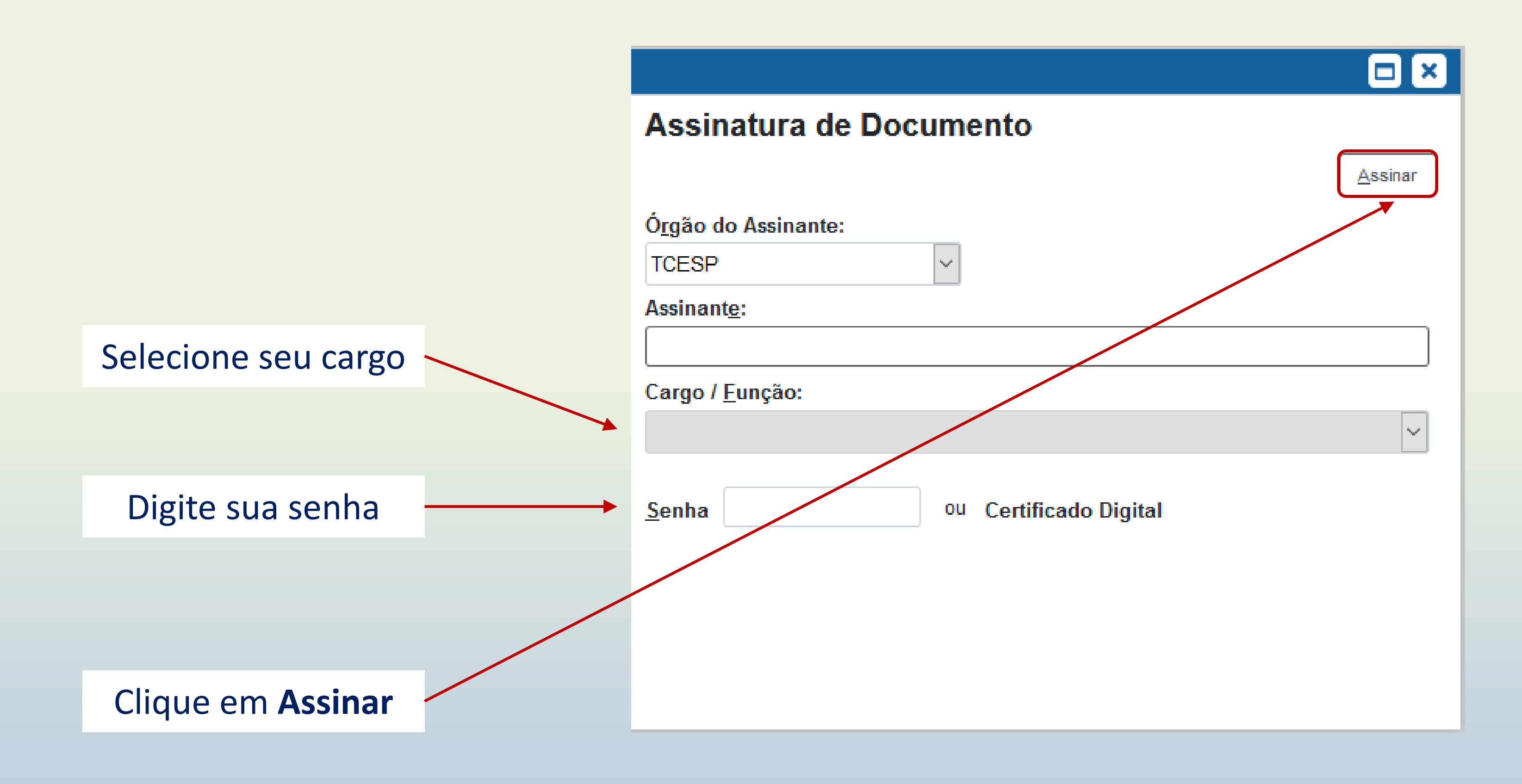

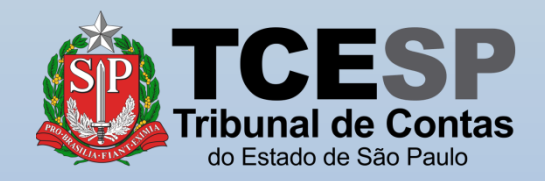

## Clique em **Enviar Processo** para enviar o requerimento ao **GDDP**

**Obs.**: Requerimentos são pessoais e **não** precisam da ciência da chefia/ diretoria.

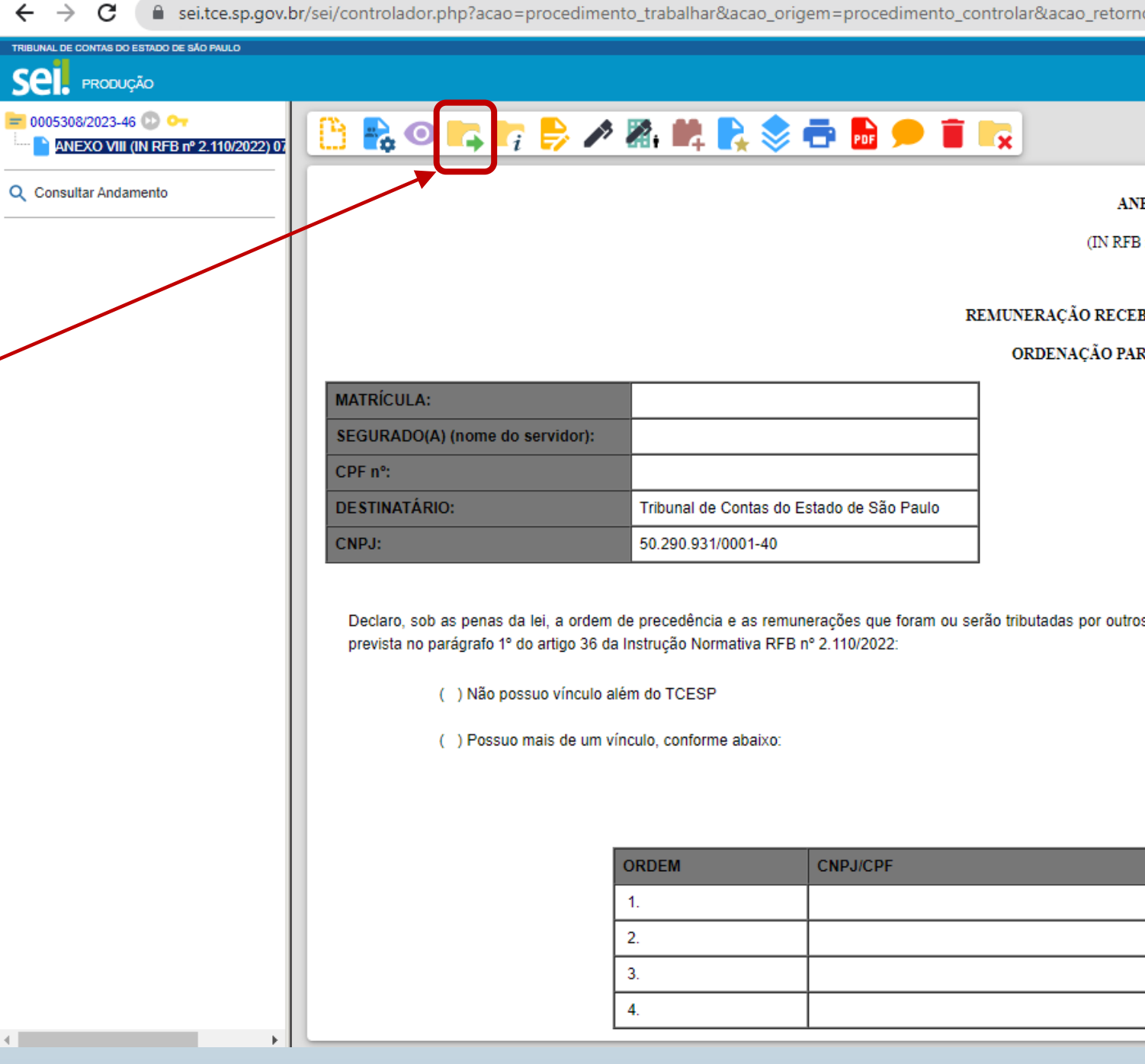

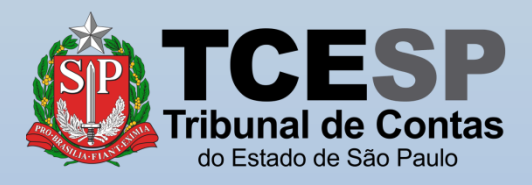

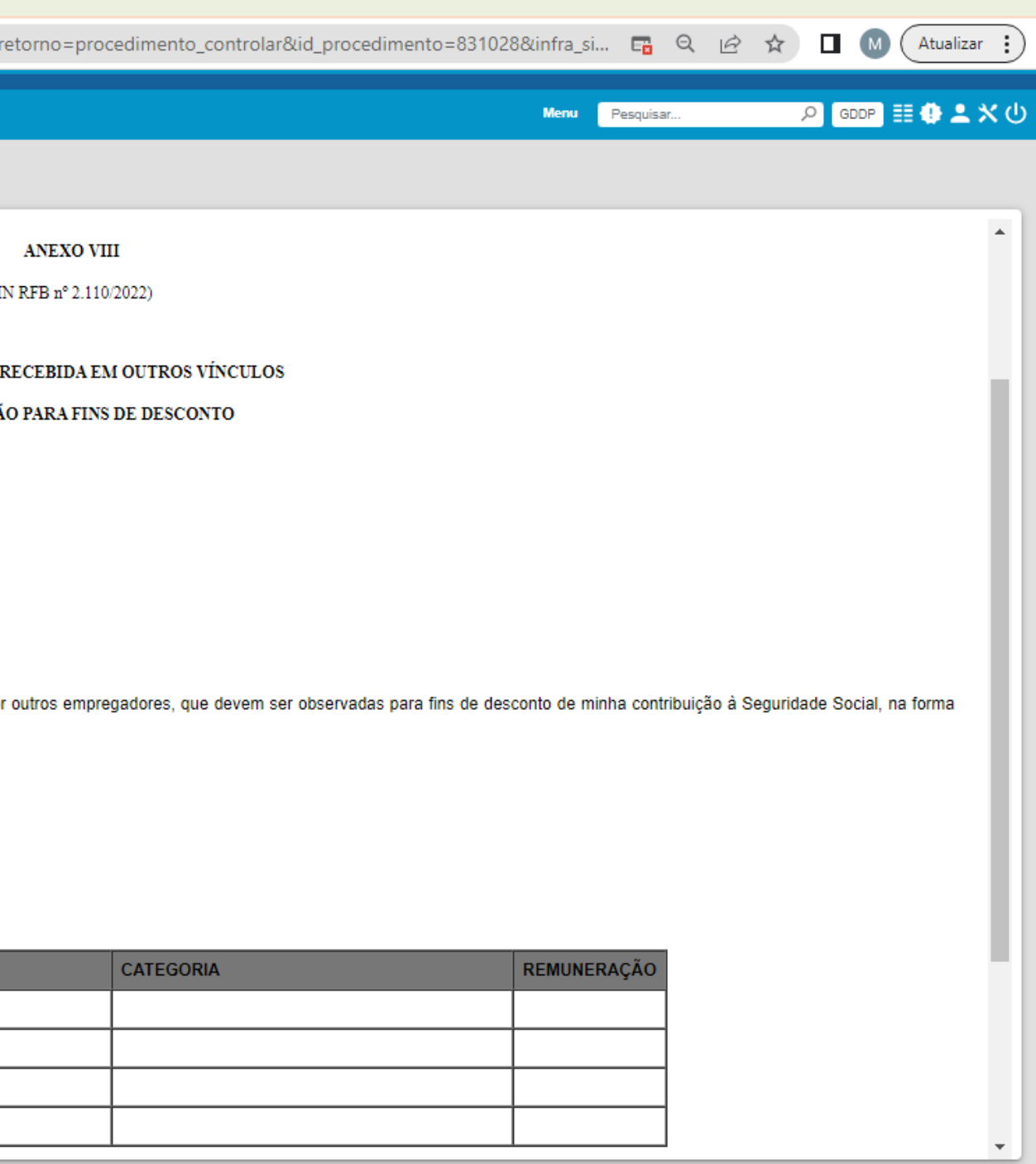

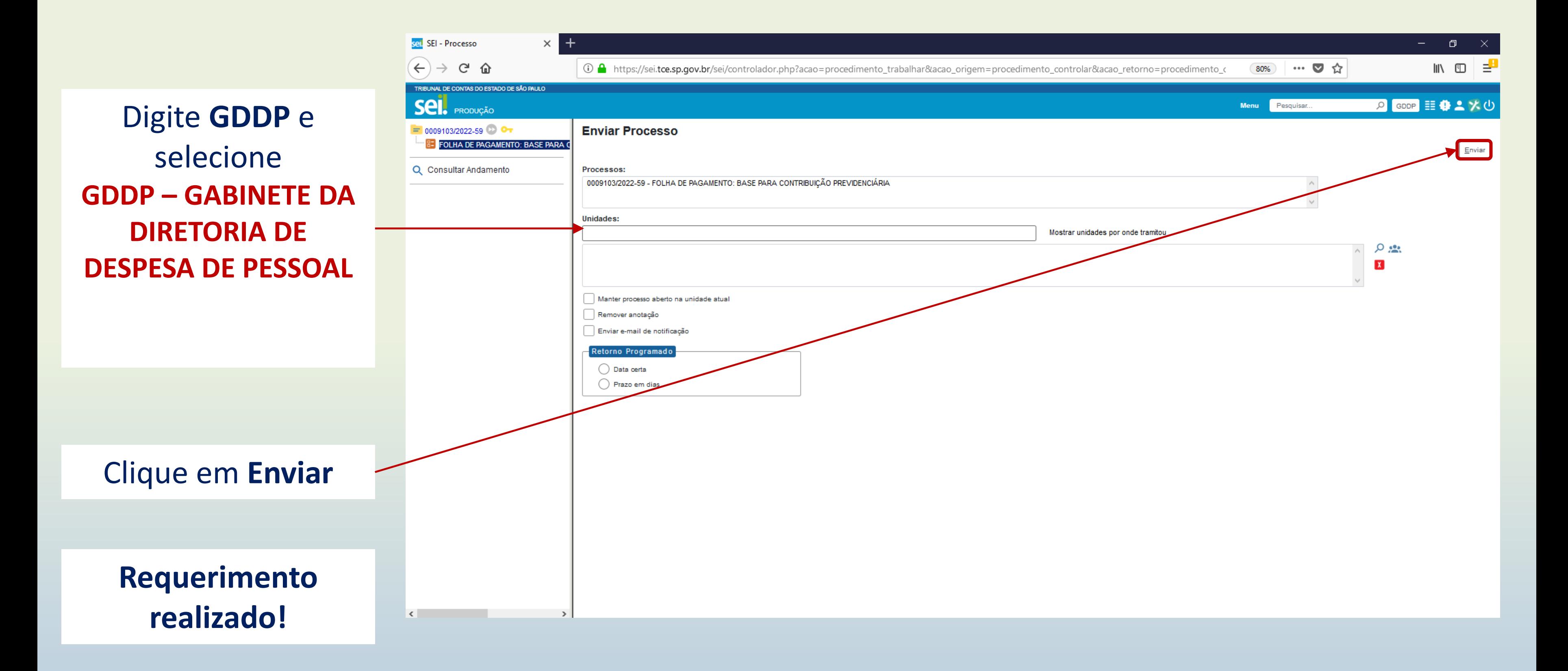

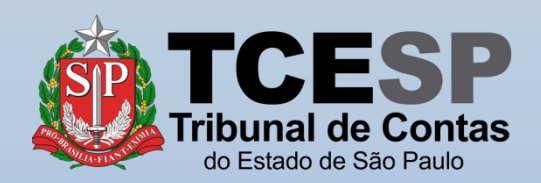

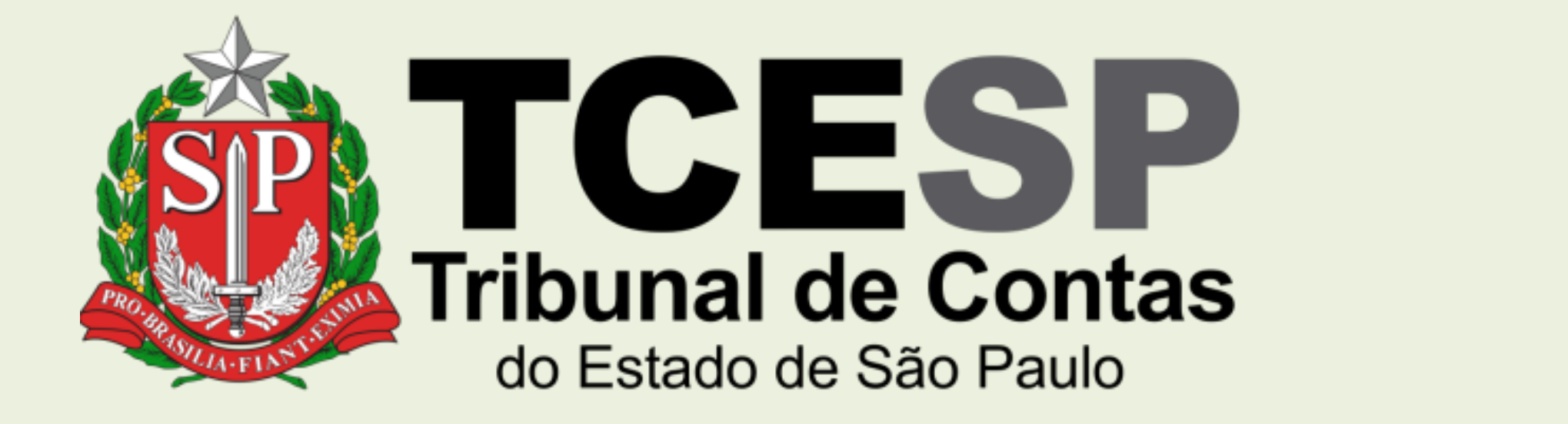

Caso ainda tenha dúvidas, envie um e-mail para [ddp@tce.sp.gov.br](mailto:ddp@tce.sp.gov.br?subject=Dúvidas%20sobre%20IAMSPE)

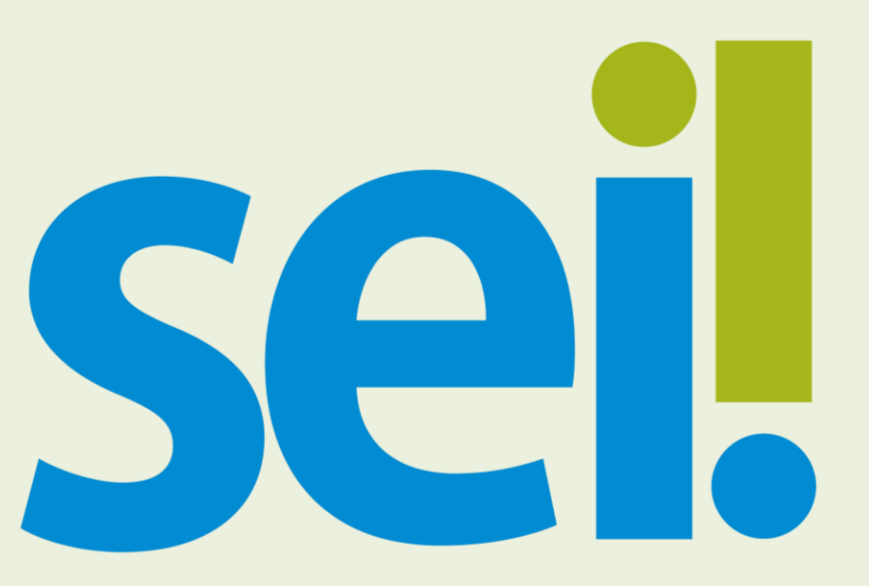